## **FUJIFILM**

### **DIGITAL CAMERA**

# **GFX100**

### **Руководство к новым функциям**

Версия 4.10

Функции, добавленные или измененные в результате обновлений прошивки, могут не соответствовать описаниям в документации, поставляемой с этим изделием. Посетите наш веб-сайт для получения информации о доступных обновлениях для различных продуктов:

*https://fujifilm-x.com/support/download/firmware/cameras/*

 **Содержание** В прошивке GFX100 версии 4.10 добавлены или обновлены функции, перечисленные ниже. Последнюю версию руководства см. на следующем веб-сайте.  *http://fujifilm-dsc.com/en-int/manual/*

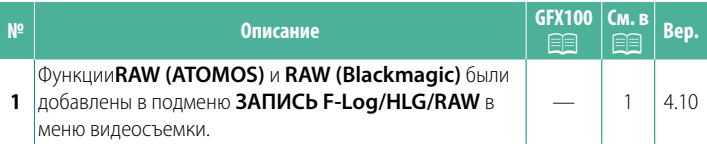

**Изменения и дополнения** Внесены следующие изменения и дополнения.

<span id="page-2-0"></span>-<br>Выберите место назначения для видеороликов в формате F-Log, HLG (Hybrid Log-Gamma) или RAW, снятых фотокамерой, подключенной к HDMI-устройству.

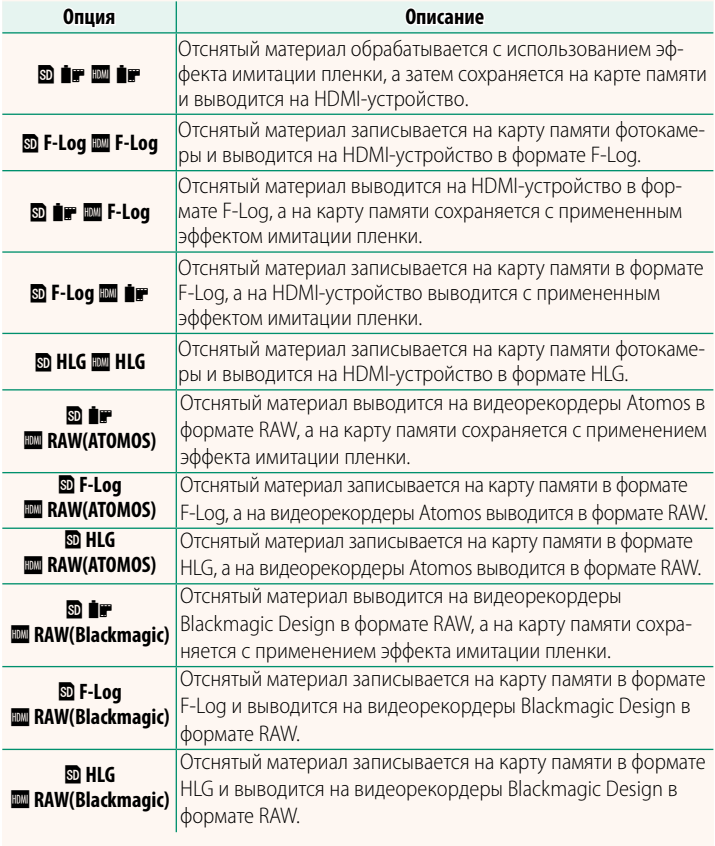

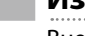

- N• Формат F-Log отличается плавной гамма-кривой с широким диапазоном, подходящей для дальнейшей обработки. Чувствительность ограничена значениями между ISO 800 и ISO 12800.
	- Формат записи **HLG** (Hybrid Log-Gamma) соответствует международному стандарту ITU-R BT2100. При просмотре на HLG-совместимых дисплеях высококачественный отснятый материал в формате HLG обеспечивает точное воспроизведение высококонтрастных сюжетов и ярких цветов. Чувствительность ограничена значениями между ISO 1250 и ISO 12800. Запись в формате HLG доступна, когда **MOV/H.265(HEVC) LPCM** выбрано для B**НАСТРОЙКИ ВИДЕО** > **ФОРМАТ ФАЙЛА** в меню съемки.
	- Отснятый материал с эффектом имитации пленки (**P**) записывается с использованием значения, выбранного для B**НАСТРОЙКИ**
	- **ВИДЕО > ≈ МОДЕЛИРОВАНИЕ ПЛЕНКИ** в меню съемки.<br>• Материал, отснятый при настройках **® ilir F-Log** или **® F-Log ilir**<br>• нельзя записать на карту памяти и вывести на HDMI-устройство нельзя записать на карту памяти и вывести на HDMI-устройство с разными размерами кадра (4K, Full HD). Кроме того, следующие значения в B**НАСТРОЙКИ ВИДЕО** недоступны:
		- В параметре **РЕЖИМ ВИДЕО** значения частоты кадров **59.94P** и **50P**
		- <sup>V</sup>**МЕЖКАДРОВЫЙ NR**
		- **ОТОБР. ИНФОРМ. ВЫВОДА HDMI**
	- **RAW (ATOMOS)** используется для вывода отснятых эпизодов RAW на видеорекордеры Atomos.
	- **RAW (Blackmagic)** используется для вывода отснятого материала в формате RAW на видеорекордеры Blackmagic Design.
	- Вывод в формате **RAW** нельзя записать на карту памяти.
	- Настройки изображения, сделанные в фотокамере, не применяются к выводу в формате RAW.
	- к выводу в формате **RAW**. Кадрирование (угол изображения) и качество вывода отснятого материала на внешние устройства отличаются от показанных на мониторе фотокамеры. Просмотр отснятого материала, выведенного на внешнее устройство с использованием **RAW (ATOMOS)** или **RAW (Blackmagic)**.
	- Вывод отснятого материала на внешние устройства генерируется из исходных данных RAW, и его качество, зависящее от характеристик устройства, может не совпадать с результатом обработки изображения или других подобных операций.
	- Изменение фокусного расстояния недоступно, если для выхода<br>НОМІ выбран параметр **RAW (ATOMOS)** или **RAW (Blackmagic)**.
	- HDMI выбран параметр **RAW (ATOMOS)** или **RAW (Blackmagic)**. Отснятый материал в формате **RAW**, выведенный через HDMI на несовместимые устройства, будет отображаться некорректно, в виде мозаики.
	- Минимальная и максимальная чувствительность для отснятого материала  $\mathbf{f}_F$ , F Log или HLG, записываемого на карту памяти, когда материала **∎⊯, F - Log** или **HLG**, записываемого на карту памяти, когда<br>RAW (ATOMOS) или RAW (Rlackmagic) выбран для выхода HDMI·ISO 1 250 **RAW (ATOMOS)** или **RAW (Blackmagic)** выбран для выхода HDMI: ISO 1 250 и ISO 12 800 соответственно.

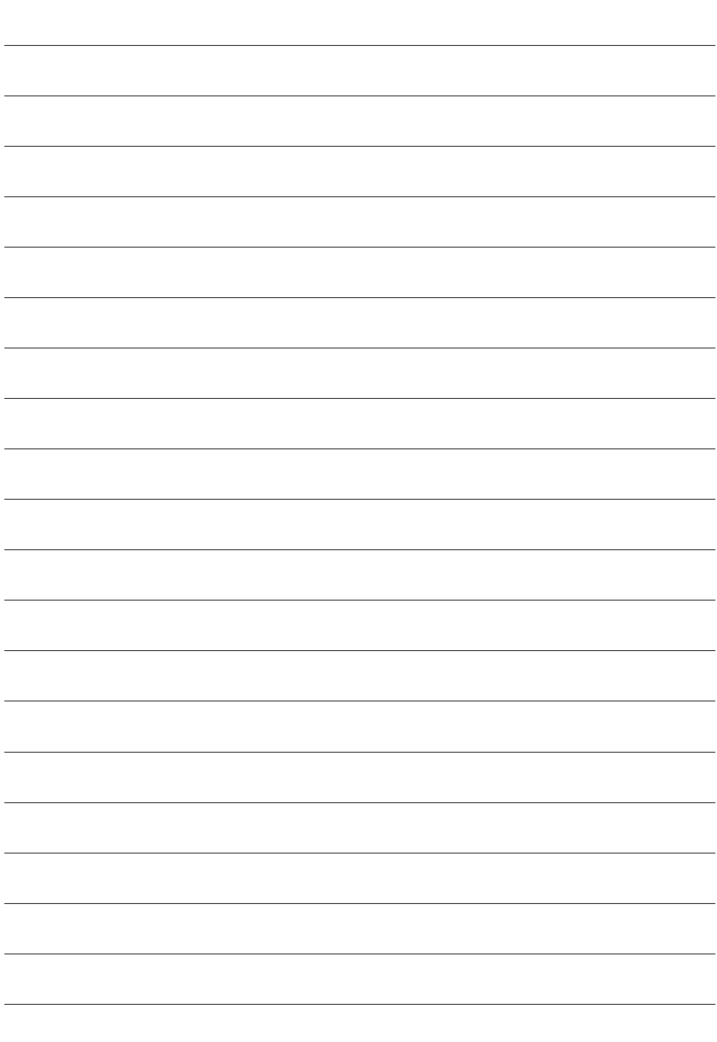

### **FUJIFILM**

### **FUJIFILM Corporation**

7-3, AKASAKA 9-CHOME, MINATO-KU, TOKYO 107-0052, JAPAN

https://fujifilm-x.com

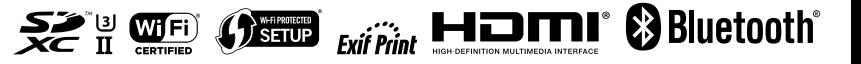